# **MHP Specification Version 1.1.2 Errata #1**

## **1 Introduction**

This document lists solutions for those errors in the MHP 1.1.2 specification (DVB Blue Book A068R1) which DVB has considered and where agreement has been reached on a solution .Changes are identified by their issue number from the DVB project MHP specification issues database which is accessible to members of the DVB project and contains the original problem report which motivated each change. These agreed solutions will be included in version 1.1.3 of the MHP specification unless new input results in a change to the agreed solution in the intervening period. The schedule for publishing version 1.1.3 of the MHP specification is not yet agreed. Where this document quotes text from the MHP specification, that text will have been copied from the PDF version of the MHP specification into the MHP specification issues database and then exported from that into this document. This process is known to some errors in quoted text, e.g. the "fi" character pair being lost from words like file or certificate. Where these are omitted in the quoted text, they may also be omitted in the agreed solution. This does not mean they are removed from the specification. There may also be errors introduced due to translation between differing character sets.

The document also records those requested changes which have so far been rejected and includes some explanation of the reason for the rejection.

## **2 MHP 1.0.3 errata 3**

All changes in errata 3 to MHP 1.0.3 not already included in MHP 1.1.2 are included in this document.

## **3 Agreed Changes**

#### *3.1 Clause 2*

#### **3.1.1 Issue #4407**

Reference 120 shall be updated as follows;

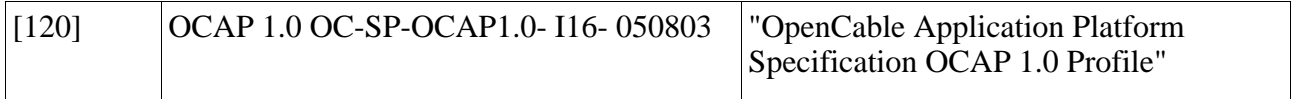

#### **3.1.2 Issue #4425**

In reference 3, replace

http://www.davic.org

with

http://portal.etsi.org/docbox/Reference/DAVIC/

#### **3.1.3 Issue #4436**

Add the note below against the following references;

[33] Java Media Player Specification

[51] Java TV

[74] JMF const

NOTE: This reference is included in JSR-927 with the errata defined in the present document applied.

#### *3.2 Clause 9*

#### **3.2.1 Issue #4351 DVB-appmodel.BroadcastApps-511**

Remove the first paragraph of 9.1.9.1 and replace it with the following at the end of 9.1.9.1.

When running a cached application where multiple versions of that application are cached, the terminal shall only return files from the cache that were stored in response to an application description file signalled with the same organisation ID, application ID, and version number as the version of the application that is being run.

#### **3.2.2 Issue #4352 DVB-appmodel.BroadcastApps-512**

1) In 9.1.9.1, replace

"If the terminal does not have the signalled version of the application stored (when requested), the MHP terminal shall start the broadcast version."

with

"If the application has not\_launchable\_from\_broadcast set to '0' then the broadcast version shall be used regardless of the value of is\_launchable\_with\_older\_version."

(Subsequent parts of the solution for this issue can be found under clause 10).

#### **3.2.3 Issue #4353 DVB-appmodel.BroadcastApps-512**

a) See entry under clause 10.

b) In 9.1.9.1 extend ;

"Terminals should allow different versions of an application to be cached/stored simultaneously. (For example, if two broadcasters use the same application, they may not upgrade to the latest version at the same time.)"

with

"Where multiple versions of an application are stored and one of them is to be started, the one started shall be the one whose version number is less than the version number of the transmitted application by the smallest amount."

#### **3.2.4 Issue #4354 DVB-appmodel.BroadcastApps-515**

Move the following sentence from 9.1.9.1 to 9.1.9.2.

"Terminals are responsible for handling version updates to applications that were proactively cached."

#### **3.2.5 Issue #4355 DVB-appmodel.BroadcastApps-516**

In 9.1.9.1, change

Terminals should allow different versions of an application to be cached/stored

simultaneously.

To

Terminals shall allow different versions of an application to be cached/stored simultaneously.

i.e. change should to shall.

### **3.2.6 Issue #4379 DVB-security.storedapps-140**

In 9.7.2, change the bullet point

Sufficient information to be able to construct the set of permissions to be granted to the application (this behaviour is equivalent to evaluating the permission request le at the time of launching the application).

To

Sufficient information to be able to construct the set of permissions to be granted to the application including the certificate files needed for any credentials

See issue#4381 for a check that credential certificates are not expired or revoked.

## *3.3 Clause 10*

## **3.3.1 Issue #4349 DVB-appsig.ApplicationSignalling-905**

In Section 10.14.2, the description of the "launchable completely from cache" field has been inserted in the wrong position in the text. It should immediately precede the "is\_launchable\_with\_older\_version" field rather than preceding Table 111.

#### **3.3.2 Issue #4352 DVB-appmodel.BroadcastApps-512**

1) See entry under changes to clause 9.

2) In 10.14.2, add to launchable\_completely\_from\_cache:

This flag shall only be set to "1" when not\_lauchable\_from\_broadcast is also set to "1".

NOTE: This flag should be set to Ô1Õ only for applications where the object carousel is not present at all.

3) Insert the following table at the end of 10.14.2.

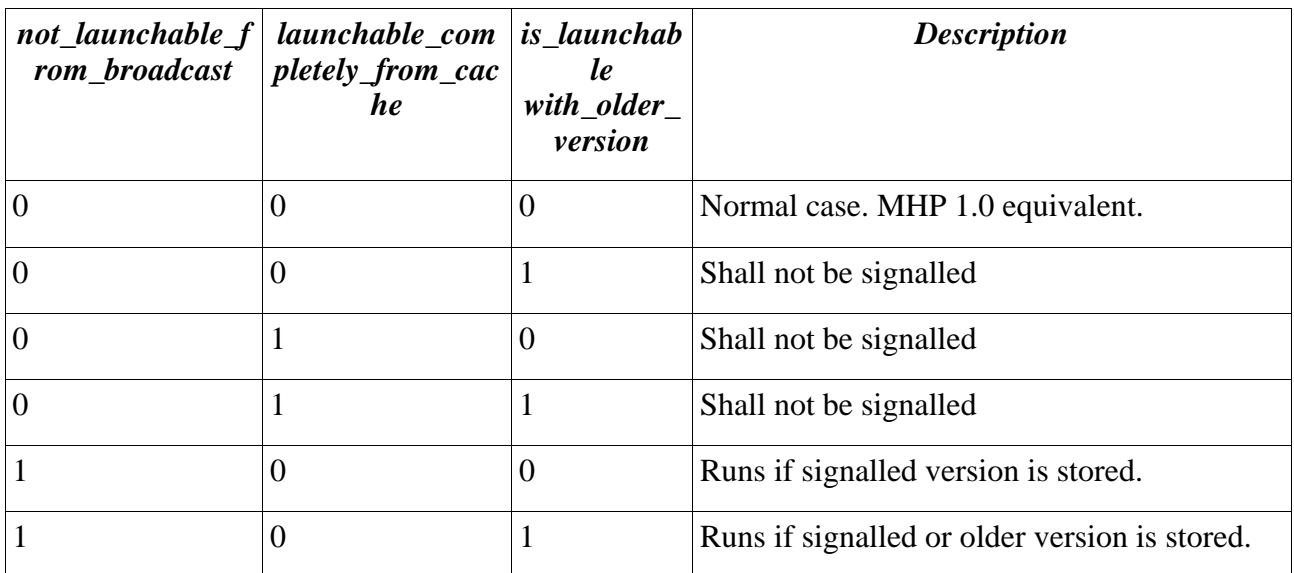

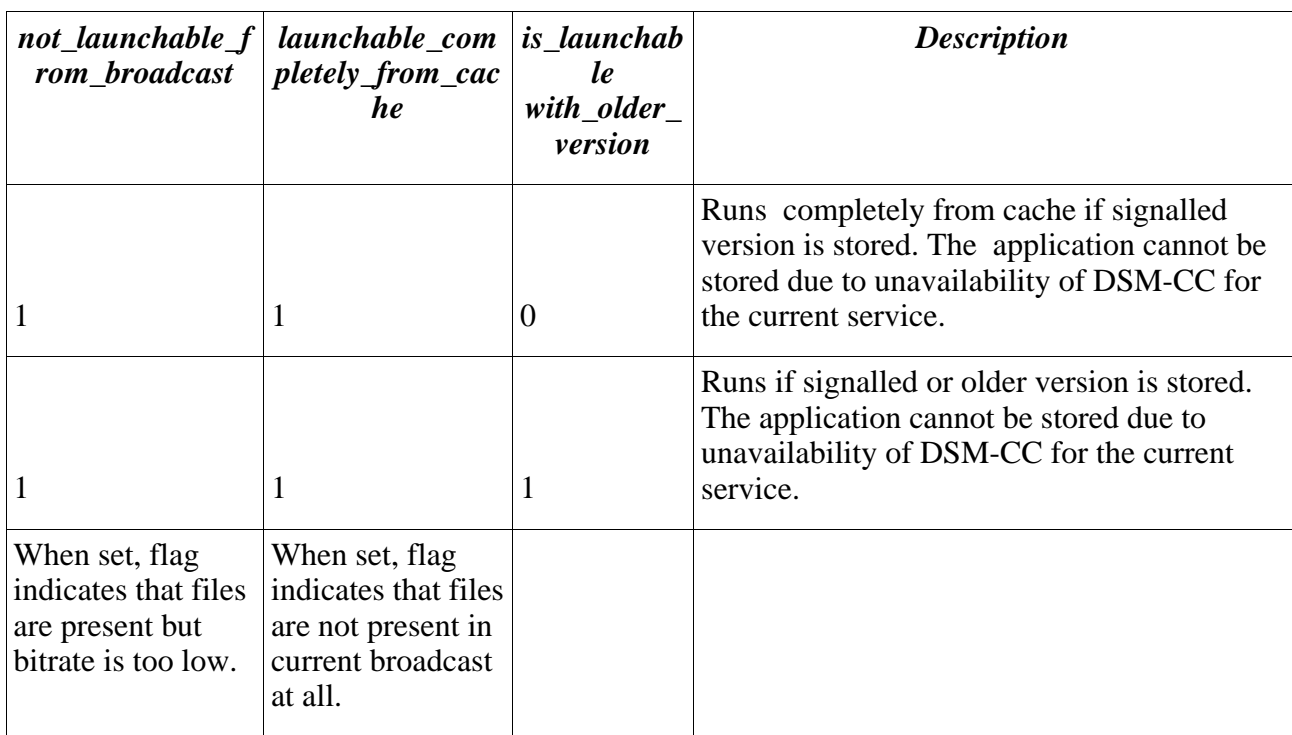

#### **3.3.3 Issue #4353 DVB-appmodel.BroadcastApps-512**

a) In 10.14.2 Application storage descriptor, in the definition of

"is\_launchable\_with\_older\_version", change;

When set to "1", the STB shall start the cached application, regardless of its version number. To

When set to "1", the STB shall start the cached application where the version number of the cached application is lower than the version number of the broadcast application. If the version number of the cached application is higher than the version number of the broadcast application, the cached application shall not be started.

b) See entry under clause 9.

## **3.3.4 Issue #4374 DVB-appsig.ApplicationSignalling-970**

In 10.14.3.4, change:

Must match the version number signalled in the AIT otherwise the application description file is invalid.

To

Must match the version number signalled in the version field of the application storage descriptor in the AIT entry of this application otherwise the application description file is invalid.

#### *3.4 Clause 11*

#### **3.4.1 Issue 4295 Inconsistent specification of granting of IxcPermission**

The contents of 11.10.1.12 "javax.microedition.xlet.ixc.IxcPermission" shall be replaced with the contents of 12.6.2.14.1 "Unsigned applications".

The contents of 11.10.2.14 "javax.microedition.xlet.ixc.IxcPermission" shall be replaced with the contents of 12.6.2.14.2 "Signed applications".

## **3.4.2 Issue #4361 DVB-DVBJPlatform.serviceinformation-210**

In section 11.6.2, in the bulleted list introduced by "This API shall support the following features on those MHP terminals which support the feature concerned.", split the last two items in the bulleted list into a bulleted list of their own. (i.e. "Services whose locator is" ... and "Service instances representing PSI-only services". Prefix this list with the following;

"This API shall support the following features."

#### **3.4.3 Issue #4362 DVB-DVBJPlatform.serviceinformation-270**

In section 11.6.2, the reference to ServiceManager.filterServices should be SIManager.filterServices

#### **3.4.4 Issue #4363 DVB-DVBJPlatform.presentation-890**

In 11.4.2.8.5, change

JMF implementations shall tolerate this behaviour when it happens.

to

MHP terminals shall continue to present video on a best effort basis within the constraints imposed by the new video configuration.

#### **3.4.5 Issue #4364 Assertions for DVBJPlatform.permissions**

In section 11.10.2.11, change StoredApplicationPermission to ApplicationStoragePermission.

#### *3.5 Clause 12*

## **3.5.1 Issue 4295Inconsistent specification of granting of IxcPermission**

Clause 12.6.2.14 "Inter-application communication policy" shall be reverted to the MHP 1.0.3 text with the following sentence;

"However, an unsigned application is not allowed to communicate with a signed application through the inter-application communication API."

changed to

"However, unsigned and signed applications shall only be able to communicate with eachother using the inter-application communication API in the "dvb:/ixc/" namespace."

#### **3.5.2 Issue 4381Assertions-for-security.storedapps**

Replace section 12.15 with the following;

#### **12.15 Stored and cached applications**

At time of execution of an application, all files in stored applications must have been fully authenticated as defined by <xref>clause 12.4.4</xref>. The extent to which this authentication is performed at time of storage and time of execution differs as described below. In all cases, the certificates used must be valid at the time of execution - (e.g. they have not been expired or revoked, and the root certificates they use have not been removed). The normal constraints on authentication, including clause 11.2.3, shall be respected when executing an application. (This applies even if some class files are stored but others are not.) This may lead to some stored class files failing authentication even if all certificates are still valid.

Files that fail authentication shall be treated in the same manner as files that fail authentication from a carousel. If a stored file fails authentication the implementation shall not fall back to loading that file from carousel.

12.15.1 Stand-alone stored applications

At time of application storage the stored files must be authenticated as if they were being loaded by the application. At this stage the terminal shall not treat class files specially. In the case that a certificate that was validated during the store process has been revoked or has expired, any additional certificate chains that were not validated at storage time shall now be fully validated using the same rules as would apply to such a file from broadcast i.e. clause 12.4.3.6.

If stand-alone stored applications access broadcast files (e.g. using the org.dvb.dsmcc API), the full requirements of  $\langle x \rangle$ ref $>$ clause 12.4.4 $\langle x \rangle$ ref $>$ shall apply to those files.

At time of execution, it shall be checked that any certificates used to authenticate credentials have neither expired nor been revoked.

12.15.2 Cached applications

It is implementation dependent how much authentication is performed at the time of storage. NOTE: As an optimisation, implementations may calculate hash values of files at the time they are stored.

NOTE: Cached applications which will run without access to an object carousel for the stored files (e.g. not launchable from broadcast set to '1') may be authenticated as described for stand-alone stored applications. The time at which the various steps of the authentication process are performed is not visible to applications.

#### *3.6 Annex A*

#### **3.6.1 Issue #4407**

The entire contents of clause A.11 shall be replaced with the following;

No errata against the referenced clauses of OCAP [120] have been identified.

## *3.7 Annex C*

#### **3.7.1 Issue #4436**

Add the following informative reference;

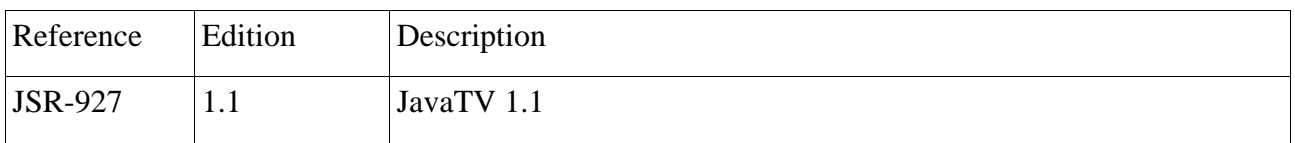

#### *3.8 Annex N*

#### **3.8.1 Issue #4323 DVB-org.dvb.media.DVBMediaSelectControl-150**

In DVBMediaSelectControl - select(Locator[], StreamType[]); add a @throws IllegalArgumentException if the two arrays are not the same size.

## *3.9 Annex S*

## **3.9.1 Issue #4324 DVB-org.dvb.application.AppProxy-700**

In org.dvb.application.AppProxy.start(String[]); the reference to "DvbJProxy" should be "DVBJProxy".

## *3.10 Annex U*

#### **3.10.1 Issue #4380 DVB-textpres.TextRendering-320**

In the description of the method DVBTextLayoutManager.render, change;

"The HTextLayoutManager should not modify the clipping rectangle of the Graphics object."

to

"The HTextLayoutManager shall not modify the clipping rectangle of the Graphics object." i.e. change should to shall.

#### **3.10.2 Issue #4409**

In the class description of org.dvb.ui.DVBGraphics, the middle 2 bullet points from the bulleted list (i.e. those listed below) shall be removed.

- Calling setXORMode on an instance of this class shall be equivalent to calling setDVBComposite with a special and implementation dependent DVBAlphaComposite object which implements the semantics specified for this method in the parent class.
- Calling getDVBComposite when setXORMode is the last DVBComposite set shall return this implementation dependent object. Conformant MHP applications shall not do anything with or to this object including calling any methods on it.

## *3.11 Annex Y*

#### **3.11.1 Issue #4422**

In the method *public static void bind(javax.tv.xlet.XletContext xc, java.lang.String name, java.rmi.Remote obj)*, the following sentence

The object shall be made visible to other applications.

shall be replaced with

The object shall be made visible to other applications running in the same service context.

In the method *public static void rebind(javax.tv.xlet.XletContext xc, java.lang.String name, java.rmi.Remote obj)*, the following sentence;

The object shall be made visible to other applications.

shall be replaced with

The object shall be made visible to other applications running in the same service context.

#### **3.11.2 Issue #4423**

The following shall be added to the method *rebind(javax.tv.xlet.XletContext, String, Remote, int)*;

Narrowing the scope of the binding (e.g. from GLOBAL to SERVICE) shall have the same effect as a call to unbind for any applications which had references to that object and which were in scope but which are now out of scope.

## *3.12 Annex AG*

#### **3.12.1 Issue #4326 DVBorg.dvb.application.storage.StoredApplicationService-92**

In Annex AG, org.dvb.application.storage.StoredApplicationService: change

"If there are any applications installed in the stored application service, then applications should be prepared for the platform consulting the end user of the MHP terminal for permission to remove the stored service. ".

 $t_0$ 

"If there are any applications installed in the stored application service, then the application calling this method should be prepared for the platform consulting the end user of the MHP terminal for permission to remove the stored service."

i.e. change "then applications" to "then the application calling this method"

#### **3.12.2 Issue #4327 DVBorg.dvb.application.storage.StoredApplicationService-92**

In org.dvb.application.storage.StoredApplicationService.removeService, add the following to the method description.

"If the end user is asked and does not give permission to remove the service, none of the applications in the service shall be removed."

#### **3.12.3 Issue #4328 DVBorg.dvb.application.storage.StoredApplicationService-95**

In org.dvb.application.storage.StoredApplicationService.removeService(), change the @throws clause for UserRejectedInstallApplication from "remove the application" to "remove the applications in the service."

#### **3.12.4 Issue #4329 DVBorg.dvb.application.storage.StoredApplicationService-210**

In org.dvb.application.storage.StoredApplicationService, in the description of the method remove(AppID[]), include the following description

" UserRejectedInstallException - If the user chose not to remove the application. ".

#### **3.12.5 Issue #4330 DVBorg.dvb.application.storage.StoredApplicationService-240**

In 9.10.5, change

An AppsDatabaseEvent with event id APP\_CHANGED shall be sent for that application.

To

An AppsDatabaseEvent with event id APP\_ADDED shall be sent for that application.

### **3.12.6 Issue #4331 DVBorg.dvb.application.storage.ApplicationCache-80**

In org.dvb.application.storage.ApplicationCache.remove(), change;

"initiates the removal of an application stored in the MHP terminal from this service" to

"initiates the removal of an application stored in the MHP terminal from this cache" i.e. this service to this cache

#### **3.12.7 Issue #4332 DVBorg.dvb.application.storage.ApplicationCache-80**

In org.dvb.application.storage.ApplicationCache.remove(..), in the @throws clause for SecurityException, add the following to the end of that clause

and an ApplicationStoragePermission with action "manageCache"

#### **3.12.8 Issue #4333 DVBorg.dvb.application.storage.ApplicationCache-90**

In org.dvb.application.storage.ApplicationCache.remove(..), in the following;

"If the application identified by the AppID passed in as a parameter is not installed in this service, the method shall fail silently."

change "this service" to "this cache"

#### **3.12.9 Issue #4334 DVBorg.dvb.application.storage.ApplicationCache-130**

In the class description of "ApplicationCache"

a) Add the following to the end of the paragraph starting "Each instance of an ApplicationCache" Successfully storing a different version of a cached application than the current one in an ApplicationCache shall result in the current one being removed from that ApplicationCache instance. If the call to store fails then the current version shall not be removed.

b) Add the following to the end of the paragraph starting "A single MHP terminal" The underlying application store shall manage the removal of versions of stored applications which are not used in any stored services or application caches.

## **3.12.10 Issue #4335 DVBorg.dvb.application.storage.ApplicationCache-200**

In org.dvb.application.storage.ApplicationCache.store, change the @throws clause for InvalidDescriptionFileException to read

thrown if the application description file is missing, invalid or otherwise not conformant to the specification

#### **3.12.11 Issue #4336 DVB-**

## **org.dvb.application.storage.ApplicationCache-230**

In org.dvb.application.storage.ApplicationCache.store;

- a) Replace the sentence before the bulleted list with
	- MHP terminals may prompt the user for permission to free up resources if and only if all of the following conditions hold:

b) Replace the paragraph after the bulleted list with

Prompting the end-user for permission is not required however applications setting canPrompt to true should be prepared for the possibility of it happening. Note that if the user decides not to allow the terminal to free up resources, the NotEnoughResourcesException will be thrown (as if the terminal had not asked the user at all).

#### **3.12.12 Issue #4357 DVB-security.storedapps-49**

1) In StoredApplicationService.store (both signatures), change the @throws clause for ApplicationDownloadException to include "or if the application failed authentication while being downloaded"

2) In the class description of org.dvb.application.storage.ApplicationDownloadException, extend the e.g. list with "the application was being authenticated as part of downloading and this failed"

#### **3.12.13 Issue #4372 Assertions-fororg.dvb.application.storage.InvalidApplicationException**

In the description of org.dvb.application.storage.InvalidApplicationException, change;

Thrown if an application is not valid for installing into a particular service. There are two reasons why an application may not be valid for installing into a particular service:

\* The application does not include an application\_storage\_descriptor.

\* The application is not identified as able to run stand-alone in it's

application\_storage\_descriptor.

to

When an application is being installed into a service, this is thrown when:

- \* The application does not include an application\_storage\_descriptor.
- \* The application is not identified as able to run stand-alone in it's application\_storage\_descriptor.

When an application is being stored in a cache this is thrown when:

- \* The application does not include an application\_storage\_descriptor.
- \* The application is not signalled as part of the same service as the calling application

#### *3.13 Annex AI*

#### **3.13.1 Issue #4317 DVBorg.dvb.auth.callback.PasswordCallback-20**

In org.dvb.auth.callback.PasswordCallback clearPassword; the word "retreived" in the method description should be spelt "retrieve"

### **3.13.2 Issue #4318 DVBorg.dvb.auth.callback.PasswordCallback-30**

1) Add the following o the class description of org.dvb.auth.PasswordCallback

The CallbackHandler uses this to communicate to the security services a password obtained from the end-user.

2) Add an @return clause to org.dvb.auth.PasswordCallback.getPassword as follows;

@return the last password previously set by setPassword or null if none has been set

#### **3.13.3 Issue #4319 DVBorg.dvb.auth.callback.PasswordCallback-30**

In org.dvb.auth.callback.PasswordCallback getPassword; the word "retreived" in the method description should be spelt "retrieve"

## **3.13.4 Issue #4320 DVBorg.dvb.auth.callback.PasswordCallback-60**

In org.dvb.auth.callback.PasswordCallback setPassword; the word "retreived" in the method description should be spelt "retrieved"

### **3.13.5 Issue #4321 DVBorg.dvb.auth.callback.UnsupportedCallbackException-40**

In org.dvb.auth.callback.UnsupportedCallbackException, add text to the getCallback() method saying that it returns the Callback passed in to the constructor.

#### **3.13.6 Issue #4322 Assertions for org.dvb.auth.callback.CallbackHandler**

Add the following to the org.dvb.auth.callback.CallbackHandler.handle method;

@exception IOException if an input or output error occurs when retrieving the password

@exception UnsupportedCallbackException if one of the callbacks in the array is not supported by the handler

## **3.13.7 Issue #4337 DVB-org.dvb.security.KeyStoreBuilder-20**

Add the following to the method org.dvb.security.KeyStoreBuilder.newInstance;

@throws IllegalArgumentException if protection is an application defined class

@throws NullPointerException if type, provider or protection are null

#### **3.13.8 Issue #4338 DVB-org.dvb.security.KeyStoreBuilder-20**

Add the following to description of the type parameter in org.dvb.security.KeyStoreBuilder.newInstance

The type parameter is concatenated with the string "KeyStore." and then passed to the get

method of the specified Provider in order to obtain the fully qualified name of the KeyStoreSpi implementation.

For more details, see "How to Implement a Provider for the JavaTM Cryptography Architecture"

### **3.13.9 Issue #4339 DVB-org.dvb.security.KeyStoreBuilder-20**

Add the following to description of the method org.dvb.security.KeyStoreBuilder.newInstance

@throws NullPointerException if any of the parameters are null

#### **3.13.10 Issue #4340 DVB-org.dvb.security.KeyStoreBuilder-30**

In the method org.dvb.security.KeyStoreBuilder.getKeyStore, make the following changes;

a) Add the following

@throws NullPointerException if any of the parameters are null

b) Add the following to the @throws clause for KeyStoreException

if an error occurred, e.g. if an error occurred in the constructor or the load method of the KeyStore

#### **3.13.11 Issue #4341 DVB-org.dvb.security.KeyStoreBuilder-30**

1) Add the following to the description of the method org.dvb.security.KeyStoreBuilder.newInstance

> Each call to the getKeyStore() method on the returned builder will return a new org.dvb.security.DVBKeyStore object of type type. Its load() method is invoked with the protection parameter used to construct this KeyStoreBuilder.

2) Add a new org.dvb.security.DVBKeyStore class which extends java.security.KeyStore with the following extra method;

```
/** 
  * Loads this keystore using the given protection parameters 
  * @param p protection parameters to use 
  * @throws IllegalArgumentException if the parameter p is not recognized 
  * @throws IOException if there is an I/O or format problem with the 
keystore data 
  * @throws NoSuchAlgorithmException if the algorithm used to check the 
integrity of the keystore cannot be found 
 * @throws CertificateException if any of the certificates in the keystore 
could not be loaded 
  */
```
public final void load(KeyStoreProtectionParameters p) throws IOException, NoSuchAlgorithmException, CertificateException

#### **3.13.12 Issue #4343 DVBorg.dvb.security.pkcs11.DVBPKCS11Provider-70**

Make the following changes in org.dvb.security.pkcs11.DVBPKCS11Provider;

a) Add the following to the class description

Providers have a slot identifier associated with them identifying each smart card reader slot. These are numbered starting from zero. For details, see the PKCS 11 specification.

b) Add the following to the method getTokenInfo(int);

@throws IllegalArgumentException if the slot does not exist or there is no token in the slot

c) Add the following to the method setSlotId(int)

@throws IllegalArgumentException if the slot does not exist

### **3.13.13 Issue #4344 DVBorg.dvb.security.pkcs11.DVBPKCS11Provider-90**

Add the following to the method org.dvb.security.pkcs11.DVBPKCS11Provider.login

@throws NullPointerException if the CallbackHander parameter is null and either no previous call to setCallbackHander has occurred or the last call to that method set the handler to null.

## **3.13.14 Issue #4345 DVBorg.dvb.security.pkcs11.DVBPKCS11Provider-90**

In org.dvb.security.pkcs11.DVBPKCS11Provider login(Principal, CallbackHandler), in the description of the handler parameter the method "setCallbackHnadler" should read "setCallbackHandler"

#### **3.13.15 Issue #4346 DVBorg.dvb.security.pkcs11.DVBPKCS11Provider-160**

In org.dvb.security.pkcs11.DVBPKCS11Provider setSlotId(slotId), in the description of the java.io.IO.Exception the word "metho" should read "method".

## **3.13.16 Issue #4347 DVBorg.dvb.security.pkcs11.DVBPKCS11Provider-320**

In the class description of DVBPKCS11Provider, change the second entry in the bulleted list from In javax.security (JCE) for encryption and decryption.

To

In javax.crypto (JCE) for encryption and decryption.

#### **3.13.17 Issue #4359 DVB-security.permfile-860**

In 12.6.2.21.3, replace

"providerPermission (providerName)\*"

with

"providerPermission (providerName)+"

#### **3.13.18 Issue #4366 Assertions-fororg.dvb.net.ssl.DVBKeyManagerFactorySpi**

In org.dvb.net.ssl.DVBKeyManagerFactorySpi, in the description of the engineInit method, change "KeyStore builders" to "KeyStoreBuilders".

#### **3.13.19 Issue #4367 Assertions-fororg.dvb.net.ssl.DVBTrustManagerFactorySpi**

In org.dvb.net.ssl.DVBTrustManagerFactorySpi, in the description of the engineInit method, change the term "KeyStore builders" to "KeyStoreBuilders".

#### **3.13.20 Issue #4368 Assertions-fororg.dvb.net.ssl.DVBTrustManagerFactory**

In org.dvb.net.ssl.DVBTrustManagerFactory, in the description of the init method, change the term "KeyStore builders" to "KeyStoreBuilders"

## **3.13.21 Issue #4369 DVBorg.dvb.net.ssl.DVBTrustManagerFactory-20**

In DVBTrustManagerFactory.getInstance, add

This method shall return an instance of DVBTrustManagerFactory when provider is an instance of DVBPKCS11Provider.

### **3.13.22 Issue #4370 Assertions-fororg.dvb.net.ssl.DVBKeyManagerFactory**

In org.dvb.net.ssl.DVBKeyManagerFactory, in the description of the init method, change the term "KeyStore builders" to "KeyStoreBuilders"

#### **3.13.23 Issue #4371 DVBorg.dvb.net.ssl.DVBKeyManagerFactory-20**

In DVBKeyManagerFactory.getInstance, add

This method shall return an instance of DVBKeyManagerFactory where provider is an instance of DVBPKCS11Provider.

## *3.14 Annex AK*

## **3.14.1 Issue #4315**

The method setDefautVideoTransformation shall be renamed setDefaultVideoTransformation.

# **4 Rejected Changes**

The following table shows the issues and proposed changes that have been rejected. DVB members can find detailed descriptions of these in the MHP specification issues database.

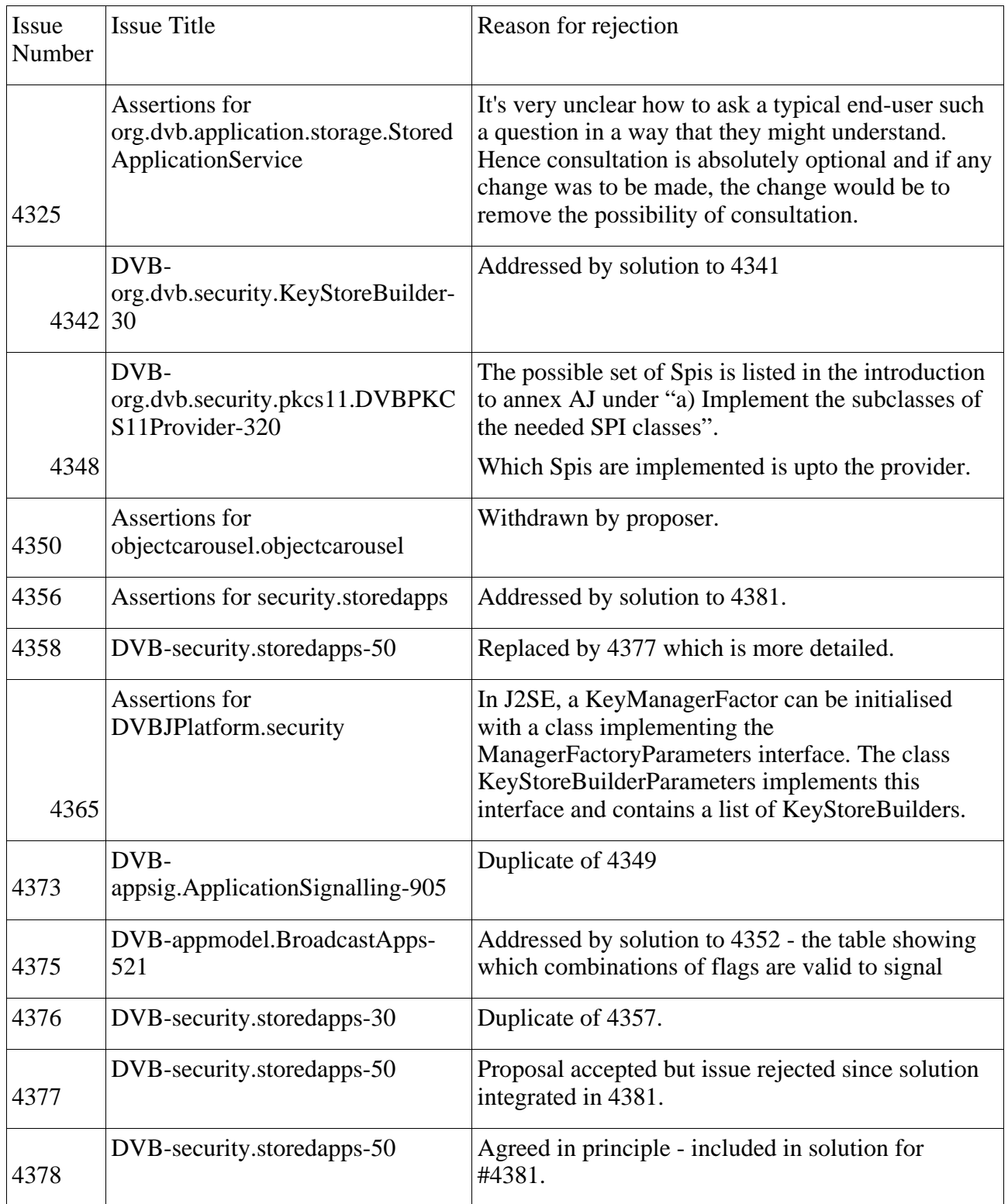

# **5 Annex AJ**

## *5.1 Introduction*

MHP 1.1.2 annex AJ includes a warning that;

NOTE: This annex and in consequence the lifecycle and management of installed PKCS11 providers are not fully completed. They are liable to change in subsequent releases of the present document.

While there is not yet a complete solution for the issues with this annex, conclusions have been reached on the basic principles of how to address those issues. Those conclusions are described below. A number of details remain, "TBD".

## *5.2 Principles of Proposed Solution*

Each MHP application using a provider has it's own separate copy of that provider which runs in the context of that application. The organisations that transmit providers are responsible for ensuring at least one of the following;

- That the applications using the providers co-ordinate to ensure that only one application is using any provider at one time (unless the provider supports simultaneous access by multiple applications).
- That the provider detect when the smart card is busy (e.g. due to another instance of the provider) and re-try later if appropriate.
- That the provider use IXC to detect any other instances of itself running and to co-ordinate between such instances. In order to enable this, applications signalled as containing a provider will get IxcPermission ("dvb:/ixc/provider/provider\_name", "bind") where provider\_name is the signalled name of the provider.

Providers will be packaged in MHP applications. MHP applications which contain a provider will include in their AIT a (TBD) descriptor identifying the provider including a name and version number. The name must have the current syntax including the MHP org\_id which must match the org\_id of the certificate used to sign the application containing the Provider. Providers will be stored by storing the application containing them using the MHP 1.1 stored applications API. (TBD whether they are stand-alone stored applications or cached applications).

MHP applications using a provider will indicate this in a (TBD) AIT descriptor. When starting such an application, the implementation attempt to match the signalled provider(s) with the stored applications that contain providers. The process of matching will include comparing the version number of the provider with the version number to be used (TBD whether this is a simpler greater than or something more complex). (TBD should there be a provider type so that we can use the same signalling for other providers e.g. the MHP-IPTV ones?) If there is a match then the stored provider classes are available to the application. If there is no match then if an application signalled as containing a matching provider is stored while this application instance is running, that provider then immediately becomes available to the application. (TBD what about providers which aren't stored but are just signalled in the AIT? Are we assuming Providers are effectively "not launchable from broadcast"?)

The providers available to an application via this mechanism can be listed using the ProviderManager class (TBD update needed). Providers available via this mechanism shall not be registered as providers with the java.security.Security class. They can only be used in API calls where the provider to be used is specified using the Provider master class as an input parameter. They shall not be found by applications which specify providers by name or do not specify a provider at all. Applications may only obtain instances of the Provider master class via ProviderManager (TBD update needed). Attempts by applications to construct instances of DVBPKCS11Provider using the constructor shall fail with a SecurityException following the same model as org.dvb.DVBClassLoader. (TBD whether we specify which Permission controls this but if we do, it shall never be granted to MHP applications).

DVB-TAM tm3570/tam0941r2 1<sup>st</sup> June 2006

Providers may control which applications can use them by checking the organisation id and application id passed into the constructor of the provider master class. (TBD update needed). (Since the constructor of a provider can only be called by ProviderManager, this organisation id and application id can be relied upon as being accurate).

Providers are only removed when the stored application containing them is removed. If removal of such a stored application is requested while the provider is in use, the removal shall be reported as having succeeded but shall only take place when the provider is no longer in use. (This is the same as with normal stored applications).

## *5.3 Summary of Expected Specification Edits*

- Replace APIs in current Annex AJ with a new much simpler ProviderManager class with perhaps two instance methods, Provider[] listProviders() and Provider getProvider(String).
- Modify DVBPKCS11Provider to add organisation\_id / application\_id to the constructor and to require the constructor to throw SecurityException when called by any MHP application.
- Add definitions of the two new TBD AIT descriptors to the application signalling chapter
- Extend 11.10.2.14 "Inter-application communication policy" to grant IxcPermission("dvb:/ixc/provider/provider\_name", "bind") where provider\_name is each signalled provider name.
- From 12.6.2.21 Cryptographic Service Provider Management, move the syntax of the provider name to where the two new AIT descriptors are defined and remove the rest.
- Replace the text part of the current Annex AJ with an expanded and completed version of the above text.